## **Cadastro de Silos (CCGGB045)**

Esta documentação é válida para todas as versões do Consistem ERP.

## **Pré-Requisitos**

Não há.

## **Acesso**

Módulo: Entradas - Grãos

Grupo: Cadastros Gerais do Gerenciamento de Grãos

## **Visão Geral**

O objetivo deste programa é cadastrar os [Silo](https://centraldeajuda.consistem.com.br/display/BDC/Silo) utilizados para o armazenamento do produto.

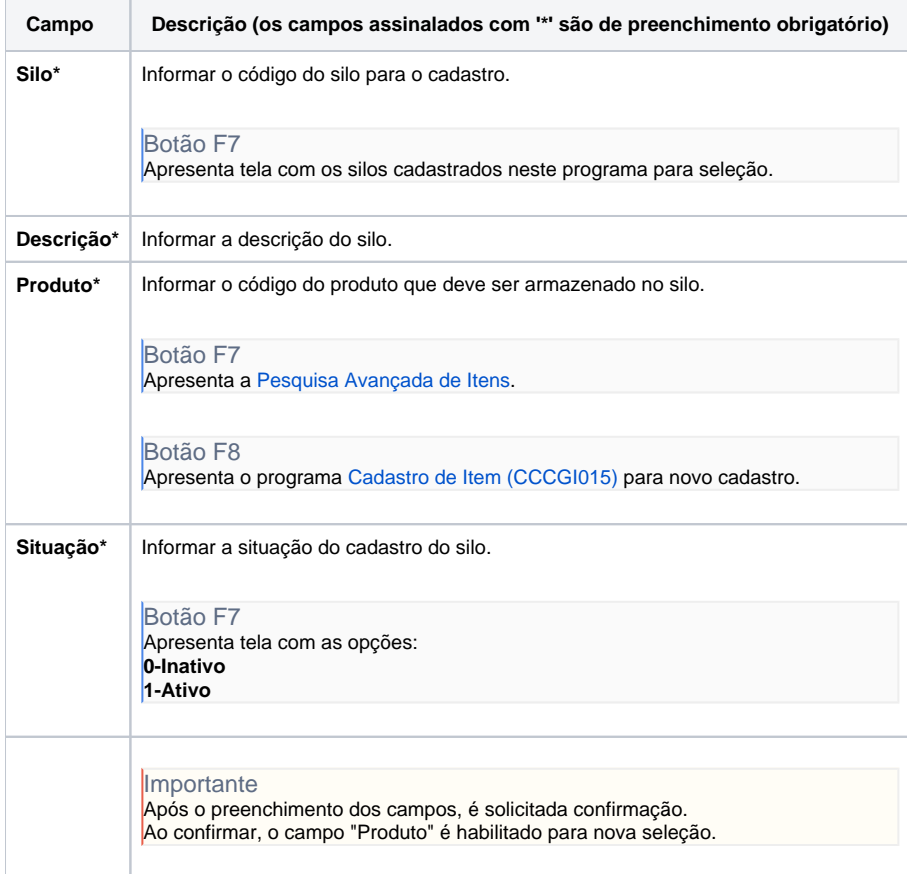

Atenção

As descrições das principais funcionalidades do sistema estão disponíveis na documentação do [Consistem ERP Componentes.](http://centraldeajuda.consistem.com.br/pages/viewpage.action?pageId=56295436)

A utilização incorreta deste programa pode ocasionar problemas no funcionamento do sistema e nas integrações entre módulos.

Esse conteúdo foi útil?

Sim Não